#### Linux commands cheat sheet

### **Basic navigation**

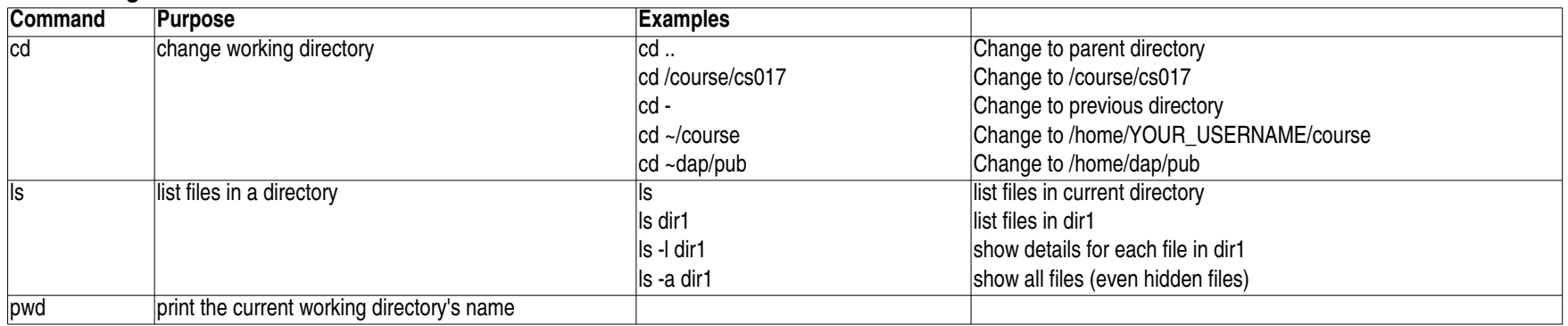

#### **People**

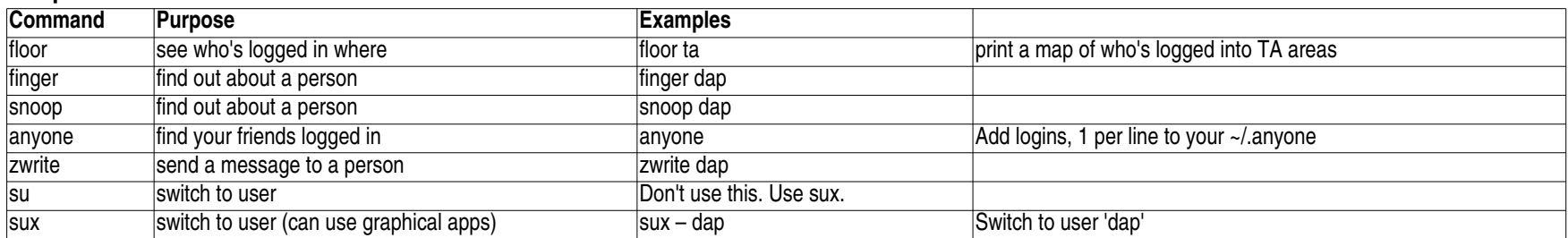

# **Permissions**

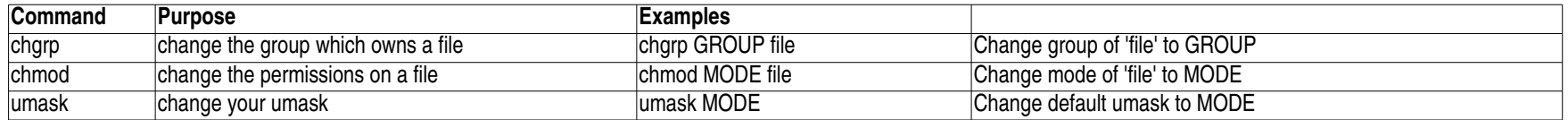

#### Linux commands cheat sheet

# **Specific file types**

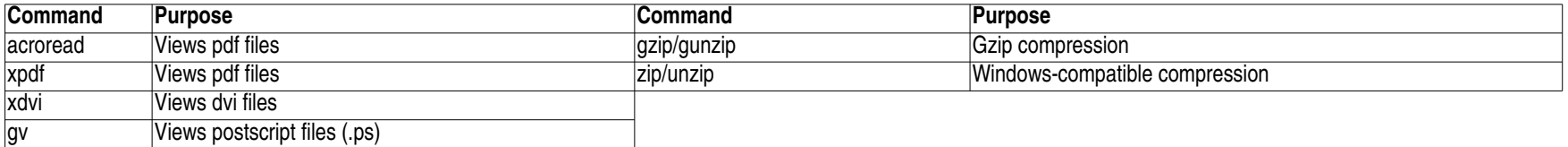

# **Miscellaneous commands**

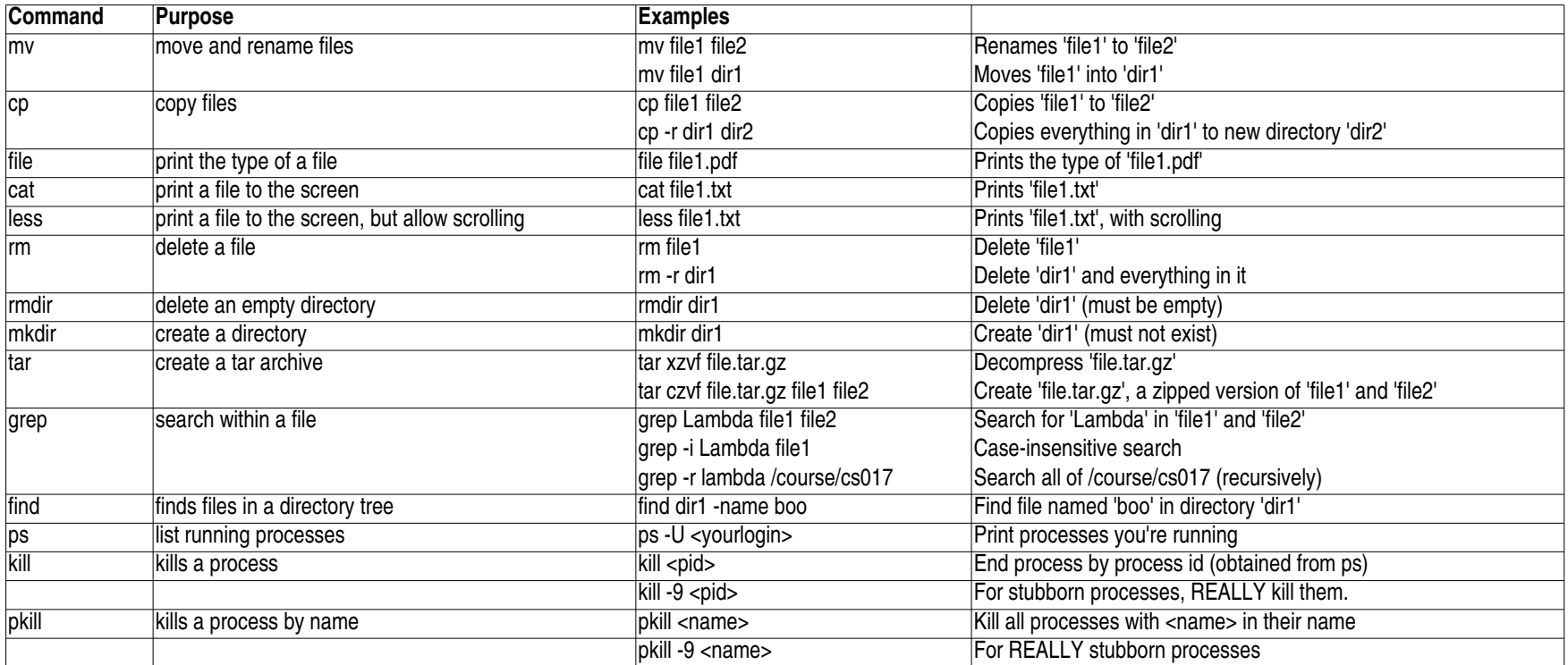